# Introduction to Makeflow and Work Queue

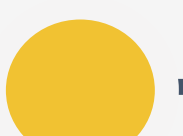

Nate Kremer-Herman

Blue Waters Webinar

March 22nd, 2017

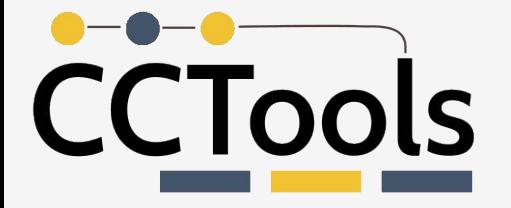

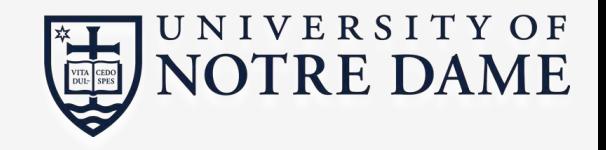

### The Cooperative Computing Lab

- •We *collaborate with people* who have large scale computing problems in science, engineering, and other fields.
- •We *operate computer systems* on the O(10,000) cores: clusters, clouds, grids.
- •We *conduct computer science* research in the context of real people and problems.
- •We *develop open source software* for large scale distributed computing.

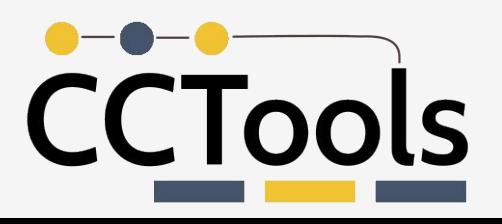

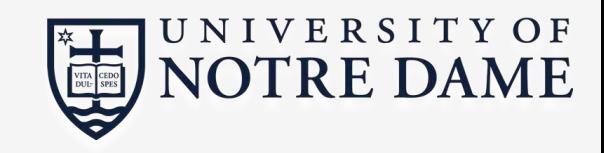

## Our Philosophy:

- •Harness all the resources that are available: desktops, clusters, clouds, and grids.
- Make it easy to scale up from one desktop to national scale infrastructure.
- Provide familiar interfaces that make it easy to connect existing apps together.
- •Allow portability across operating systems, storage systems, middleware…
- Make simple things easy, and complex things possible.
- •*No special privileges required.*

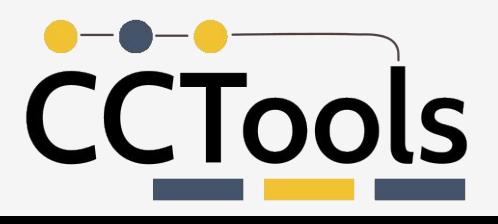

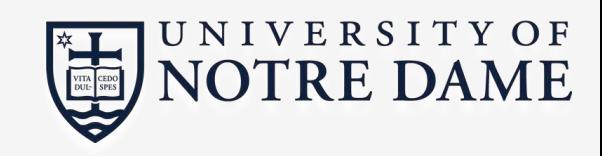

## A Quick Tour of the CCTools

- •Open source, GNU General Public License.
- Compiles in 1-2 minutes, installs in \$HOME.
- Runs on Linux, Solaris, MacOS, FreeBSD, …
- Interoperates with many distributed computing systems.
	- Condor, SGE, SLURM, TORQUE, Globus, iRODS, Hadoop...
- Components:
	- **Makeflow** A portable workflow manager.
	- **Work Queue** A lightweight distributed execution system.
	- All-Pairs / Wavefront / SAND Specialized execution engines.
	- $\bullet$  Parrot A personal user-level virtual filesystem.
	- Chirp A user-level distributed filesystem.

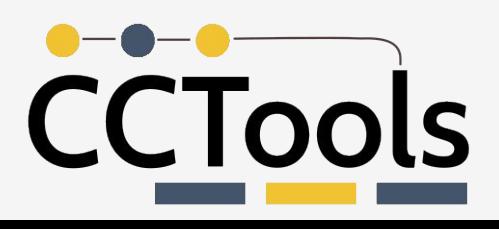

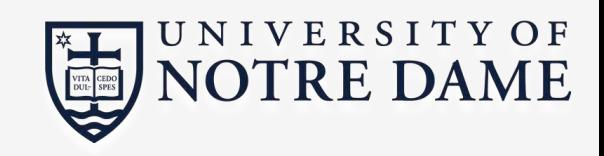

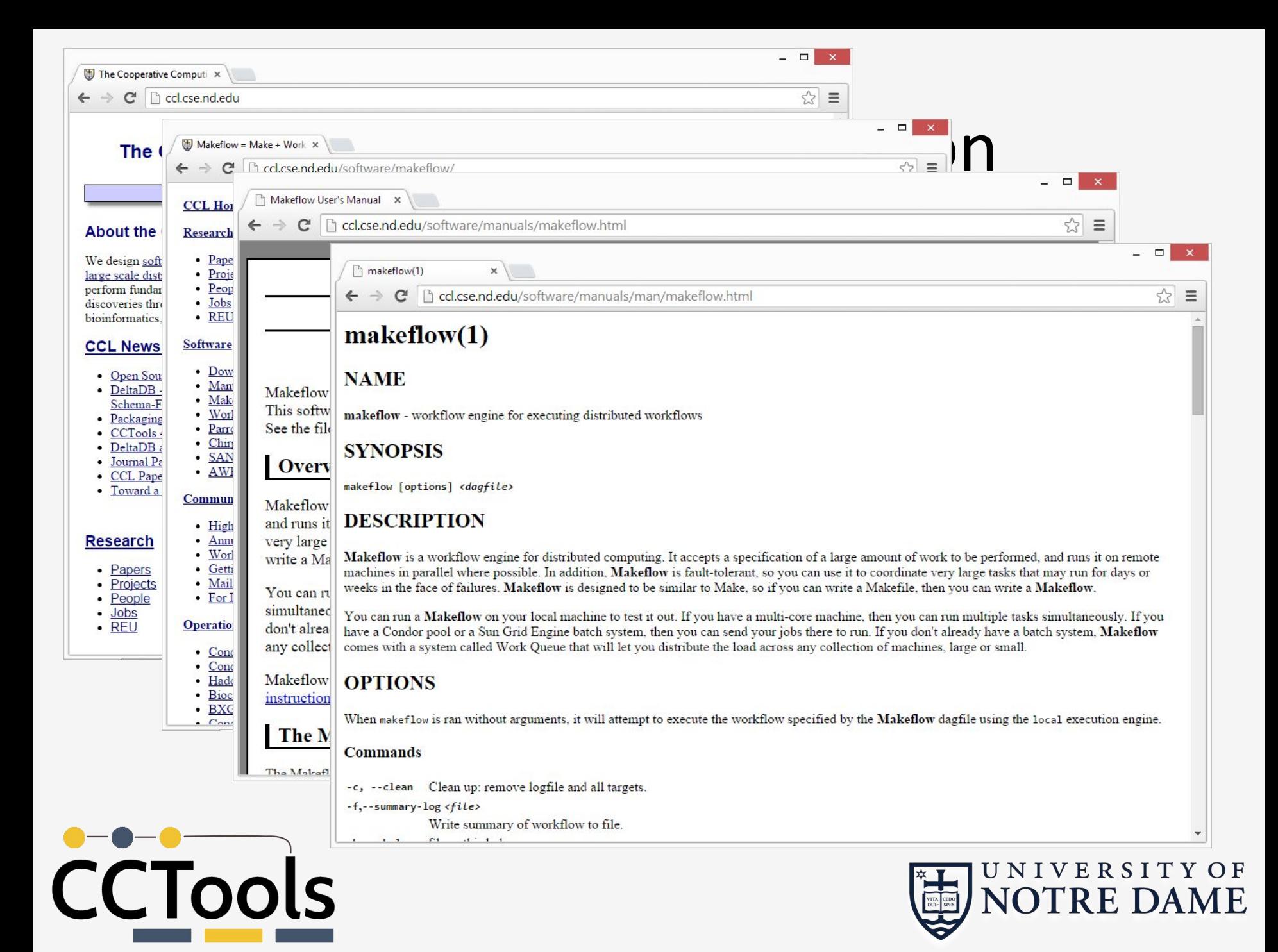

## Recap from Last Workflow Webinar

- •What is a workflow?
	- A collection of things to do (tasks) to reach a final result.
- •What are the parts of a task?
	- The thing we want to do (application to run), input to give that application, output we expect to get from that application.
- •How can a workflow management system help me do my research?
	- Add automation, resource provisioning, task scheduling, data management, etc.

**bluewaters.ncsa.illinois.edu/webinars/workflows/overview-of-scientific-workflows**

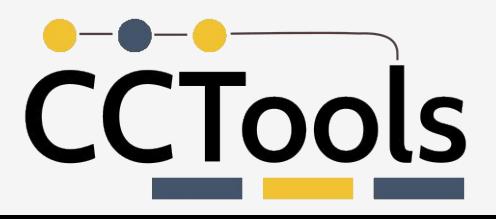

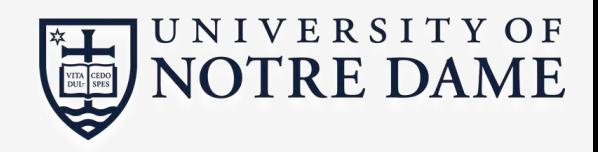

#### Makeflow: A Portable Workflow System

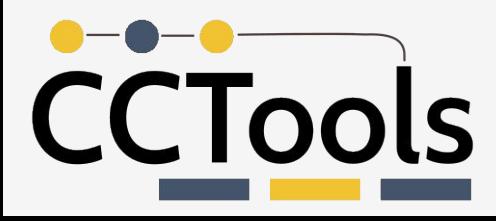

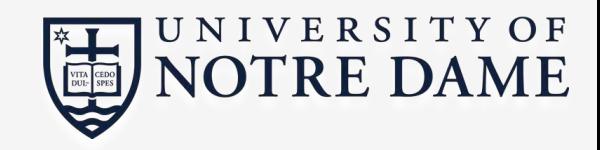

#### An Old Idea: Makefiles

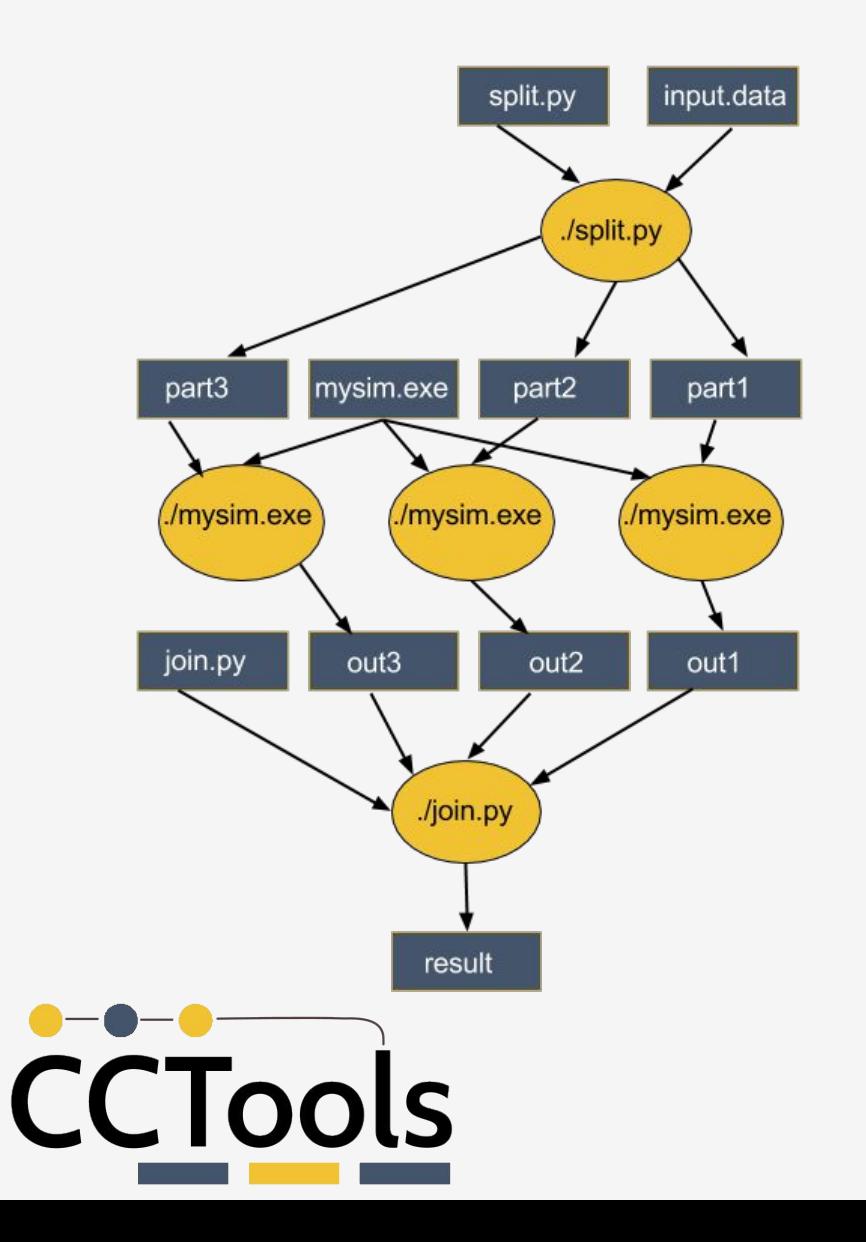

**part1 part2 part3: input.data split.py ./split.py input.data**

**out1: part1 mysim.exe ./mysim.exe part1 >out1**

**out2: part2 mysim.exe ./mysim.exe part2 >out2**

**out3: part3 mysim.exe ./mysim.exe part3 >out3**

**result: out1 out2 out3 join.py ./join.py out1 out2 out3 > result** 

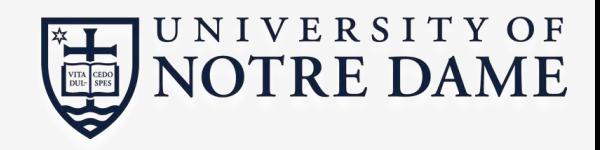

#### Makeflow = Make + Workflow

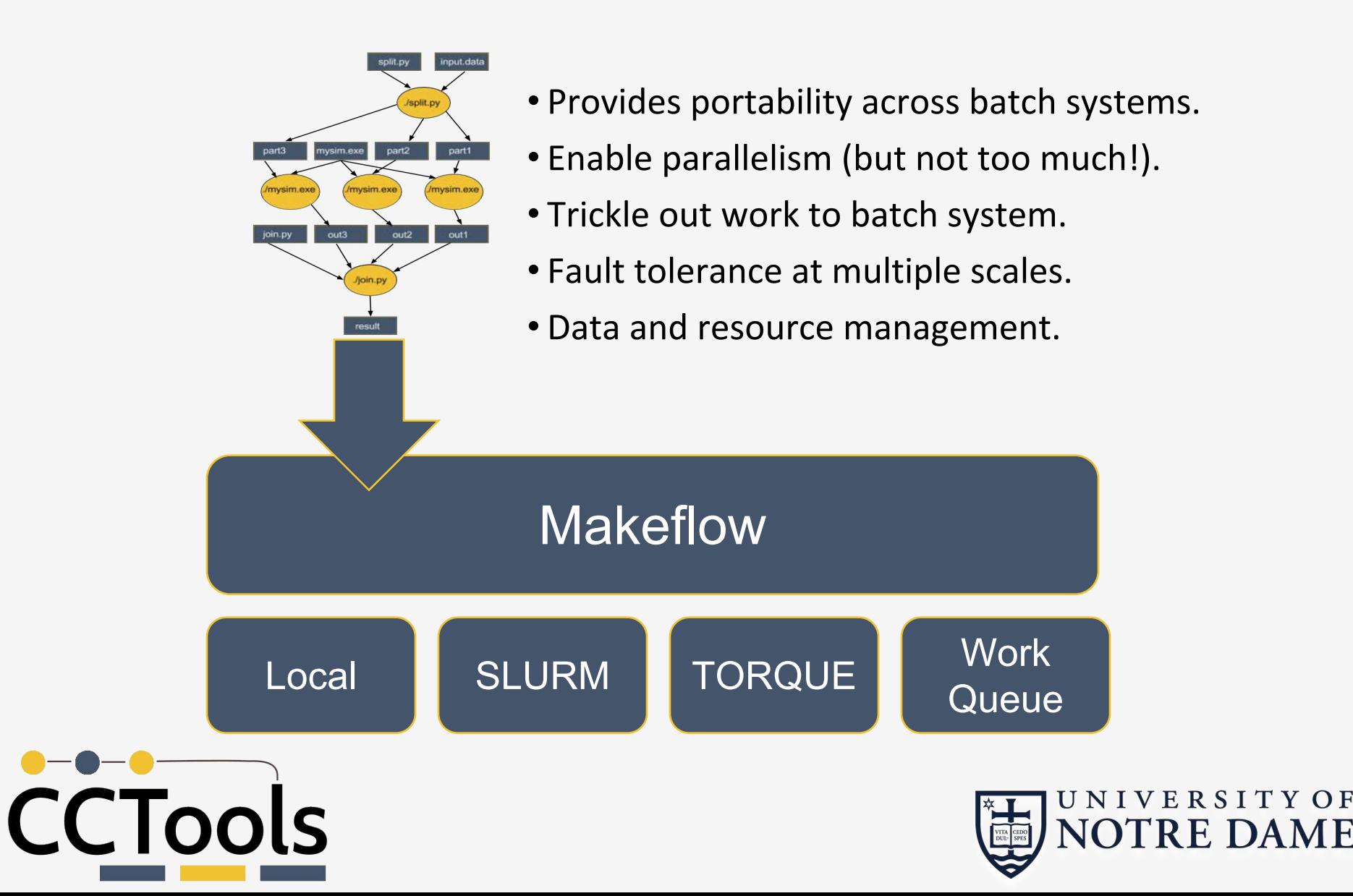

Makeflow Syntax

# **[output files] : [input files] [command to run]**

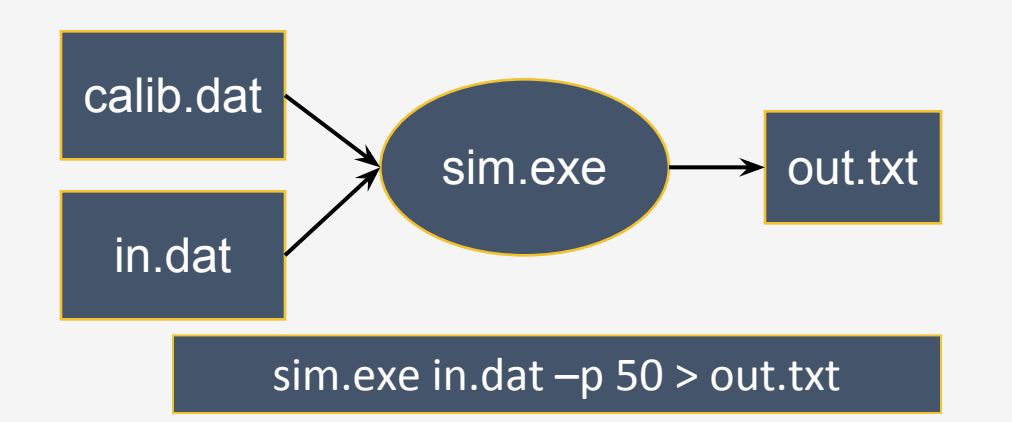

# **out.txt: in.dat calib.dat sim.exe sim.exe –p 50 in.data > out.txt**

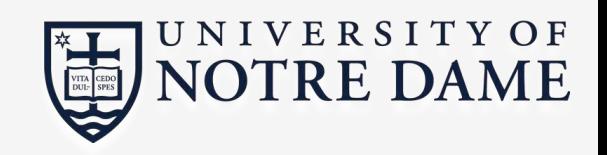

One rule

You must state all the files needed by the command.

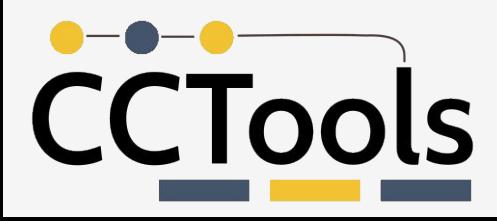

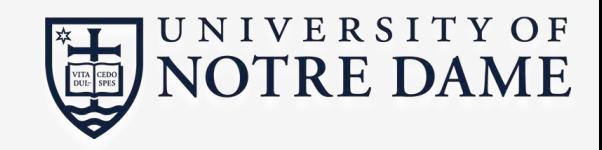

example.makeflow

#### **out.10 : in.dat calib.dat sim.exe sim.exe –p 10 in.data > out.10**

#### **out.20 : in.dat calib.dat sim.exe sim.exe –p 20 in.data > out.20**

**out.30 : in.dat calib.dat sim.exe sim.exe –p 30 in.data > out.30**

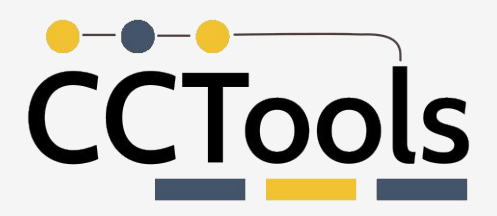

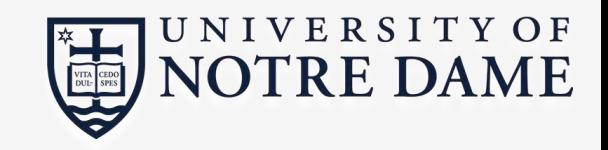

## Sync Point - Questions?

- Several additional features to Makeflow which we do not have time to cover today (please take a look at our documentation).
- Categories and resource specification.
- Shared filesystems support.
- Container support (Docker and Singularity).

**ccl.cse.nd.edu/software/manuals/makeflow.html**

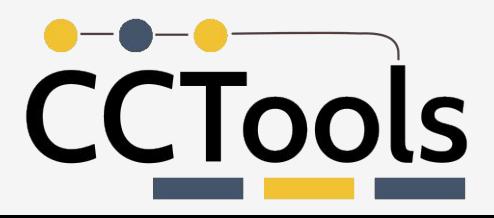

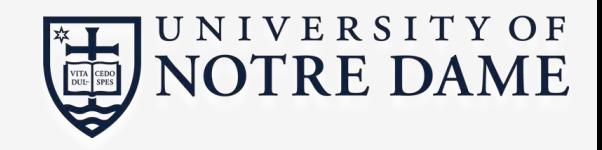

## Let's work through a brief tutorial:

#### **ccl.cse.nd.edu/software/tutorials/ncsatut17/makeflow-tutorial.php**

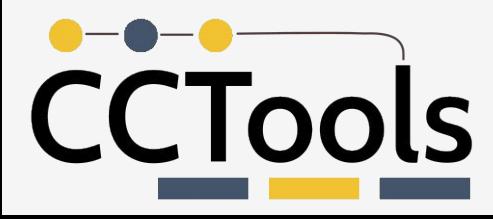

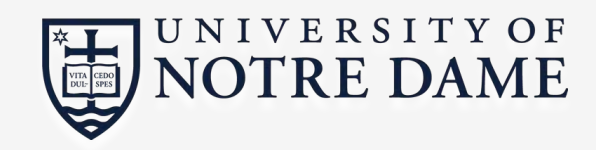

#### Makeflow + Work Queue

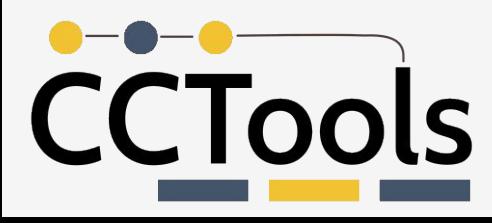

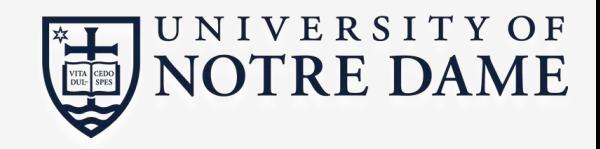

# Makeflow + Batch System

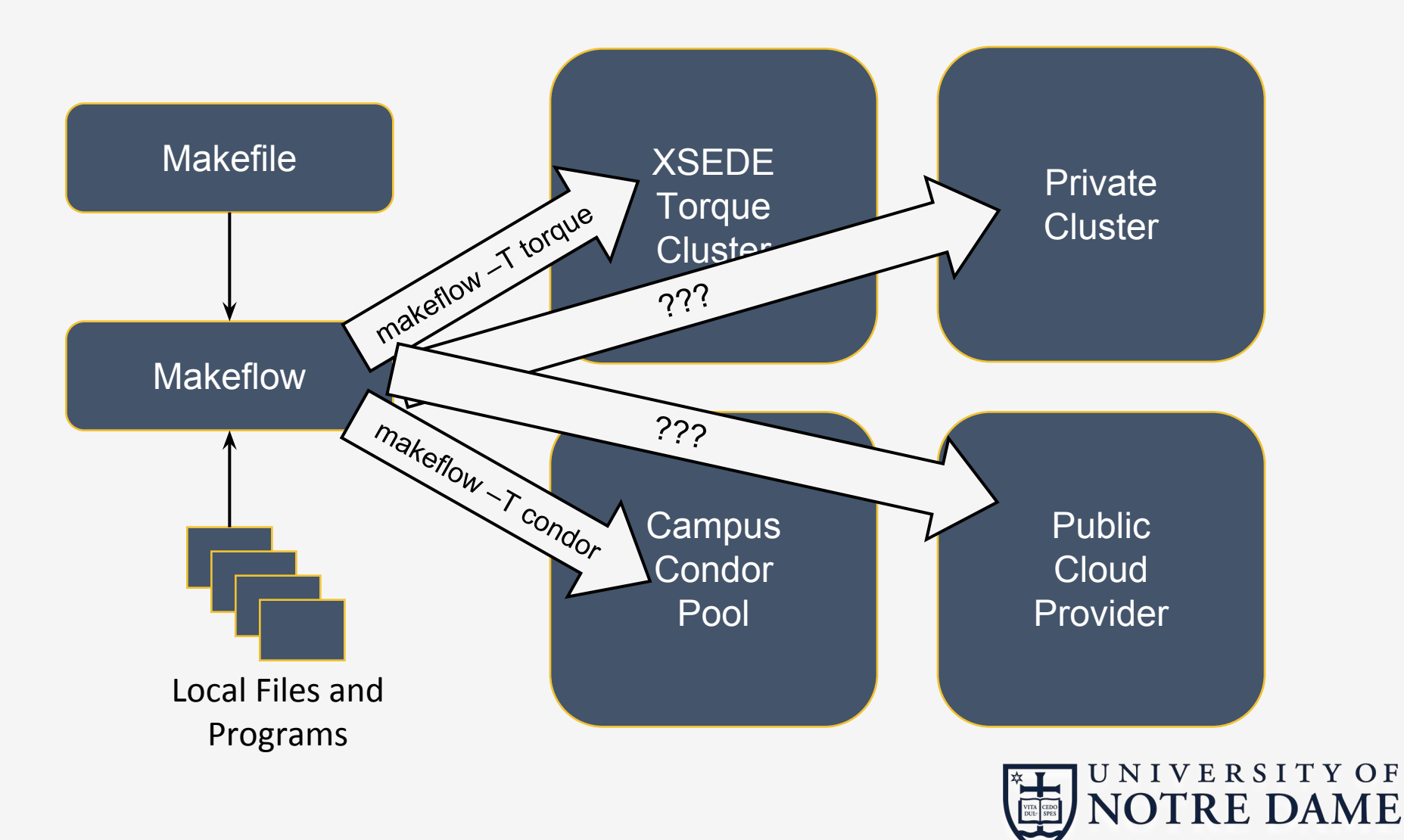

# Makeflow + Work Queue

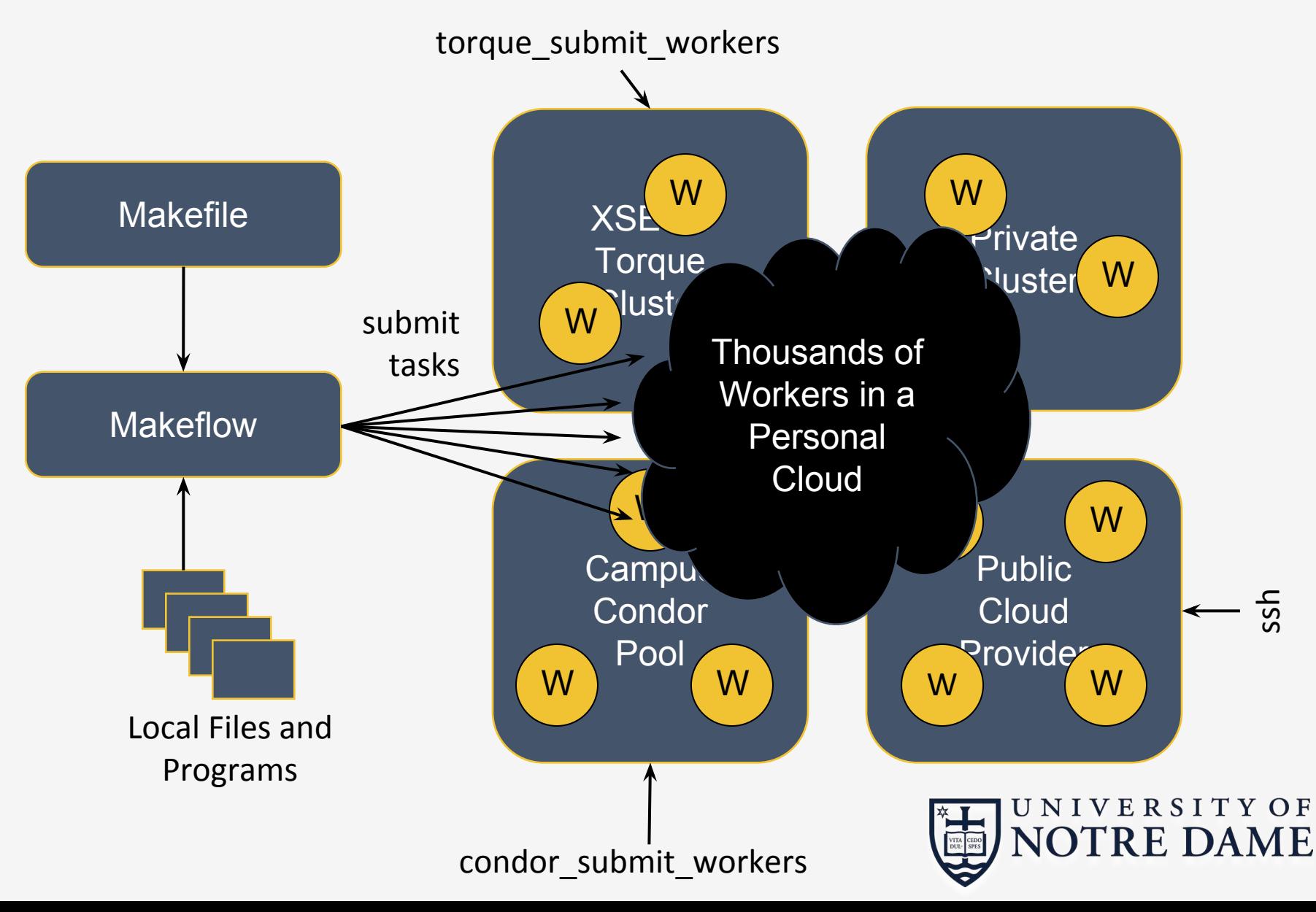

#### Advantages of Work Queue

- •Harness multiple resources simultaneously.
- •Hold on to cluster nodes to execute multiple tasks rapidly. (ms/task instead of min/task)
- Scale resources up and down as needed.
- Better management of data, with local caching for data intensive tasks.
- Matching of tasks to nodes with data.

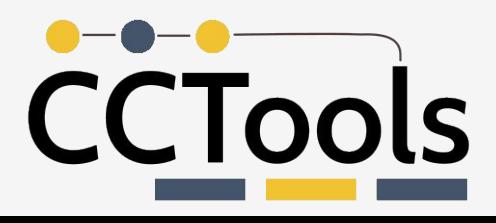

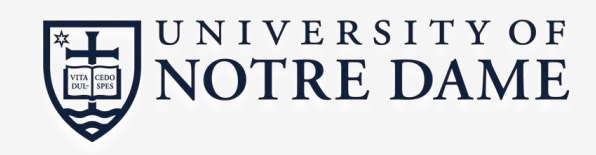

Project Names

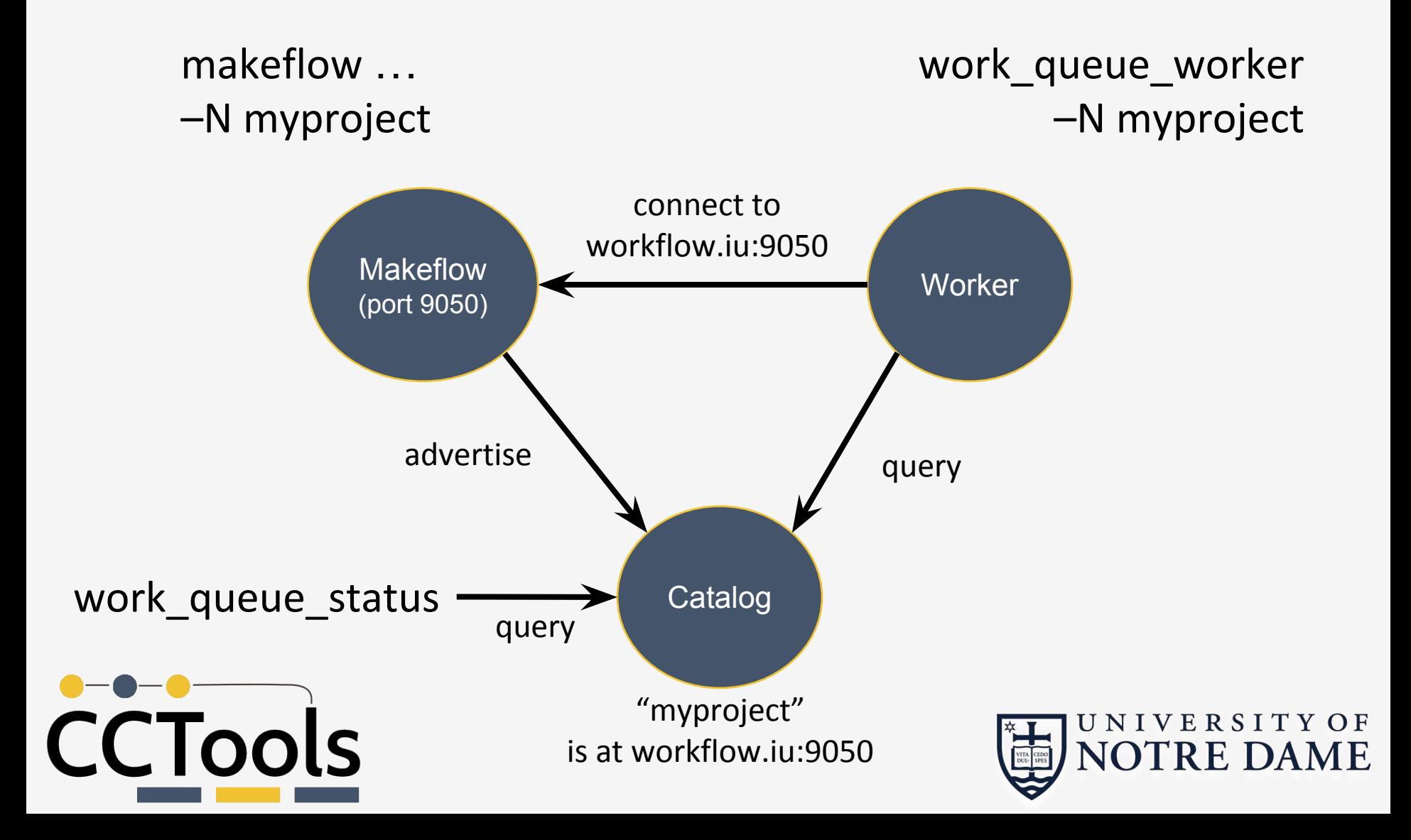

#### work\_queue\_status

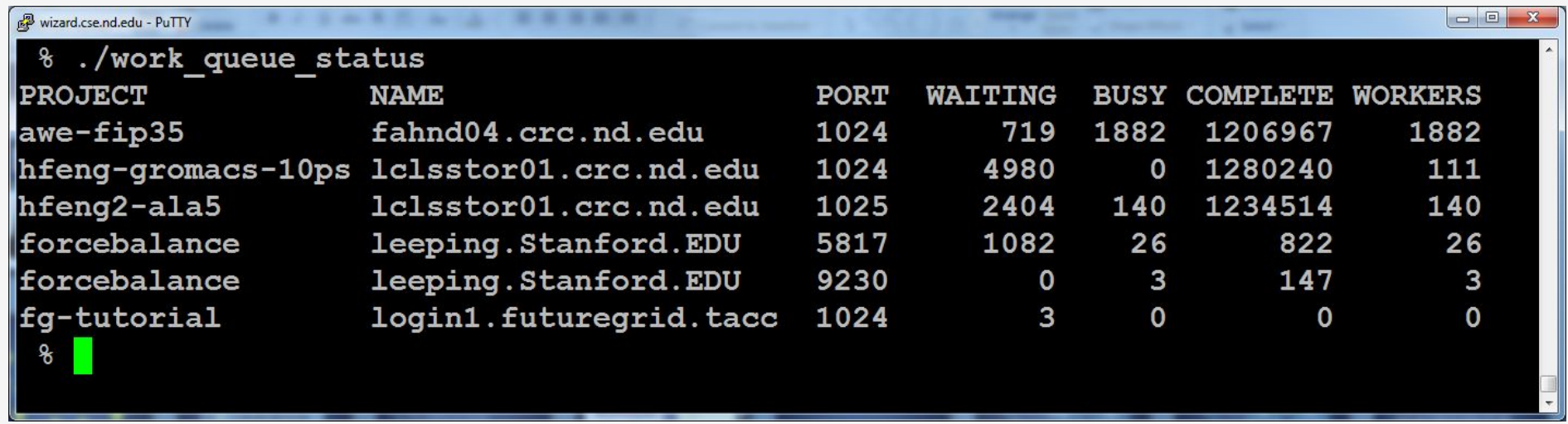

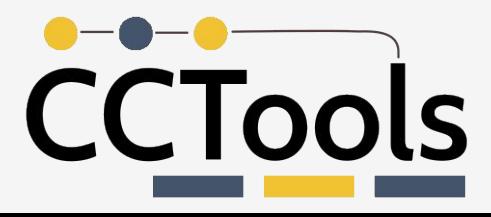

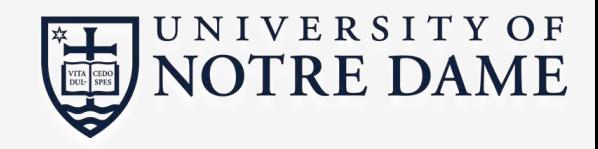

## Work Queue Visualization Dashboard

#### **Work Queue Status**

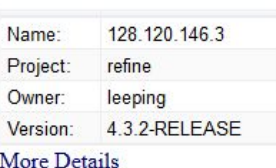

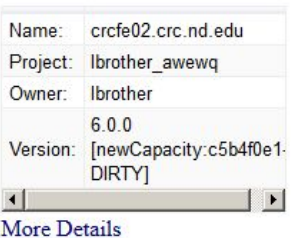

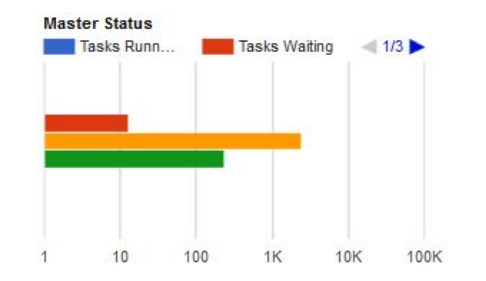

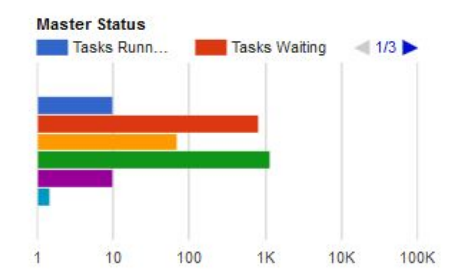

Tasks Waiting

 $\leftarrow$  1/3

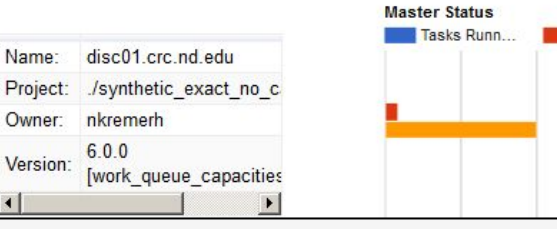

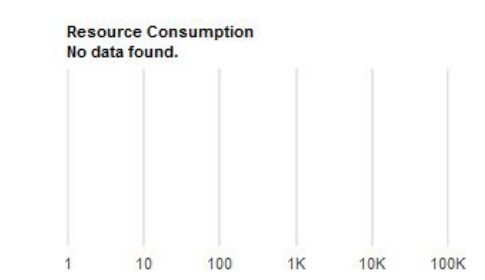

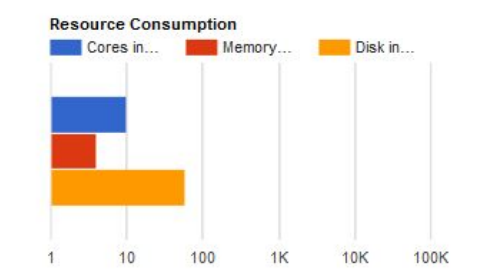

**Resource Consumption** 

No data found.

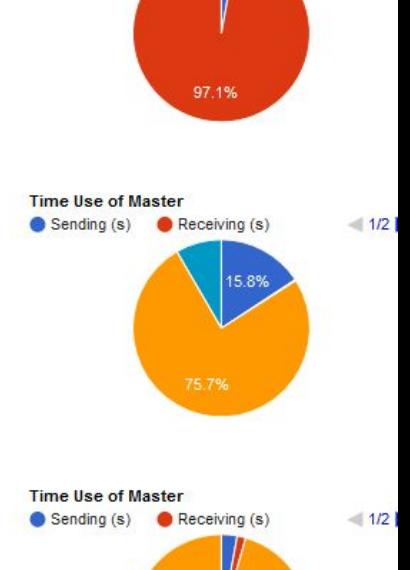

**Time Use of Master** 

Sending (s) Receiving (s)

**ccl.cse.nd.edu/software/workqueue/status**

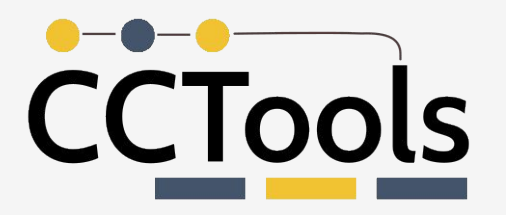

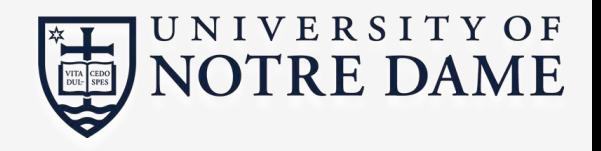

#### Resilience and Fault Tolerance

• MF +WQ is fault tolerant in many different ways:

- If Makeflow crashes (or is killed) at any point, it will recover by reading the transaction log and continue where it left off.
- Makeflow keeps statistics on both network and task performance, so that excessively bad workers are avoided.
- If a worker crashes, the master will detect the failure and restart the task elsewhere.
- Workers can be added and removed at any time during the execution of the workflow.
- Multiple masters with the same project name can be added and removed while the workers remain.
- If the worker sits idle for too long (default 15m) it will exit, so it does not hold resources while idle.

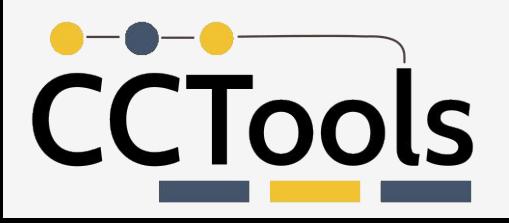

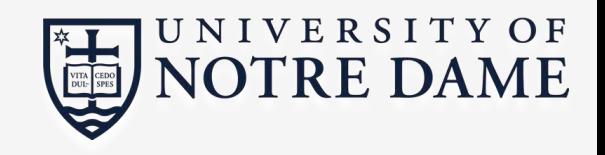

#### Let's return to the tutorial:

#### **ccl.cse.nd.edu/software/tutorials/ncsatut17/makeflow-tutorial.php**

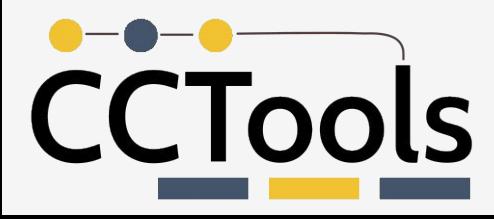

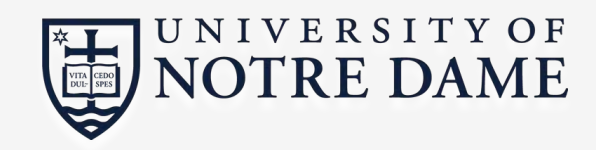

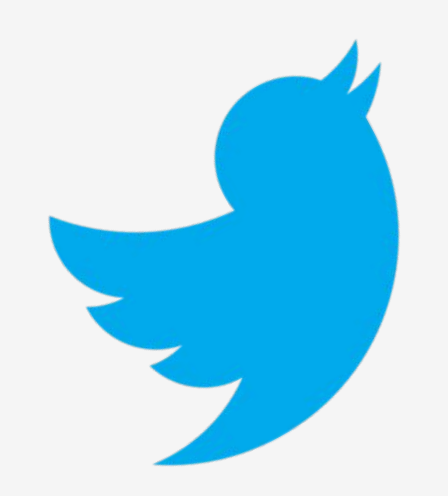

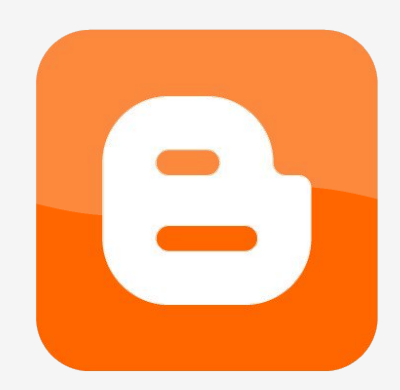

#### **Visit our website: ccl.cse.nd.edu**

#### **Follow us on Twitter: @ProfThain**

#### **Check out our blog: cclnd.blogspot.com**

**Makeflow examples: github.com/cooperative-computing-lab /makeflow-examples**

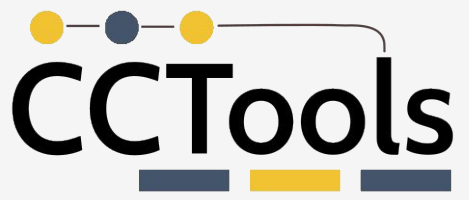

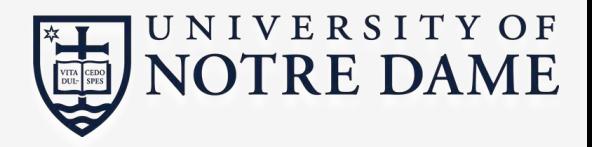